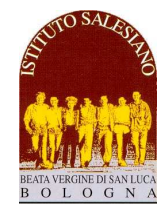

*Il Preside* 

*PASSERELLE/IDONEITÀ IN 3^ IPS - 4^ IPS* 

# **TECNICHE PROFESSIONALI DEI SERVIZI COMMERCIALI PUBBLICITARI**

*AMMISSIONE ALLA 4^ IPS* 

# **MATERIA DI INDIRIZZO**

**Prof**.: CARPANELLI MADDALENA – carpanelli.maddalena.PROF@salesianibologna.it

**Testo di riferimento**: Gli occhi del grafico, discipline grafiche. Giovanni Federle e Carla Stefani, Clitt

**Argomenti su cui verterà la prova (relativamente al programma di 2^ IPS):** 

- TUTTO IL PROGRAMMA PER L'AMMISSIONE ALLA 3^ IPS

**a cui si aggiungono i seguenti argomenti (relativamente al programma di 3^ IPS)** 

*inserire gli eventuali riferimenti alle pagine del libro: La composizione: La pagina comunica, gabbia e griglia, allineamenti, suggerimenti per comporre Gli artefatti: Il pieghevole, la pubblicità, il manifesto e il poster, l'invito, il packaging Audiovisivo e multimediale: i nuovi mezzi, il web, lo storyboard dispense aggiuntive del docente* 

## *MARCHIO PER AZIENDA*

Marchio e comunicazione; La funzione del marchio; Il progetto del marchio; La struttura del marchio; Manuale d'uso del marchio.

Coerenza formale, sintesi grafica e stilizzazione. Ricerca e analisi di marchi e logotipi.

*Esercitazioni pratiche: analisi di marchi e logotipi; progettazione monogramma personale; progettazione marchio e logotipo per un committente.* 

## *IMMAGINE COORDINATA DI BASE E CORPORATE IDENTITY*

Disegno del marchio, la carta intestata, biglietto da visita, locandina. Progettazione modulistica commerciale partendo dalle regole determinate da una normativa grafica esistente.

*Esercitazioni pratiche: applicazione del marchio progettato alla modulistica commerciale cartacea e digitale, manuale d'uso di immagine coordinata (InDesign).* 

# *GRAFICA EDITORIALE*

La Gabbia; La griglia; La griglia come strumento; La spaziatura orizzontale; La spaziatura verticale; Gestione Fonts e Paragrafi; L'interlinea. Impaginazione e gerarchia degli spazi Regole generali di composizione e impaginazione Forme diverse di scomposizione e organizzazione dello spazio Metodi di gestione colore e spazi cromatici Tipi di allineamenti; La separazione dei paragrafi; La gerarchia; Gli indici; La tabella; La numerazione delle pagine. Funzionalità del programma Indesign, principalmente per produrre strumenti di comunicazione editoriale ed esecutivi per la stampa.

#### *Esercitazioni pratiche:*

*Progettazione di manifesto, locandina e depliant coordinati per evento culturale o tema sociale. Studio e realizzazione (o restyling) pagina pubblicitaria per periodico cartaceo e web con visual originale composto grazie al fotomontaggio.* 

## *PRINCIPI DI PACKAGING*

Principi di packaging e la creazione di etichette.

## *STORIA E CLASSIFICAZIONE DEL CARATTERE, IL TESTO, LA LEGGIBILITÀ, L'AVVICINAMENTO*

Classificazione dei font Analisi e gestione delle fonti tipografiche Font e leggibilità La componente espressiva del testo

## *LOCANDINA E MANIFESTO*

- Uso delle griglie per la costruzione del design e per la struttura di agina. Principali prodotti editoriali e loro caratteristiche peculiari.
- Funzionalità delle diverse forme di gestione grafica del testo Il template di stampa;
- La grafica e l'impaginazione; Font, livelli e paragrafazione;

Output di stampa; Le abbondanze; I profili colore per la tipografia. Layout e prove di stampa; Il manifesto; Il volantino

### *LABORATORIO*

- DISEGNO VETTORIALE: ILLUSTRATOR
- IMPAGINAZIONE EDITORIALE: INDESIGN (basi)
- ELABORAZIONE IMMAGINI: PHOTOSHOP

## **Domande simili a quelle che potrebbero capitare durante la prova**

## **VERIFICA MARCHIO**

**1) Definizione di pittogramma?** 

di un marchio, la parte grafica non e la parte grafica non e non

. Il pittogramma rimanda all' allo stesso modo del logo.

#### **2) Il marchio: Vero o falso? Scegli la risposta esatta.**

- a. Il monogramma è la composizione delle lettere finali interpretate graficamente.
- b. Nel progettare un marchio è importante conoscere ed applicare correttamente le leggi della comunicazione visiva.
- c. La registrazione del marchio ne tutela l'esclusività.
- d. Il marchio può essere costituito solo da una combinazione di nome e simbolo.
- e. Il marchio permette di riconoscere l'azienda produttrice in tutti i contesti in cui essa si presenta,

#### **3) Elenca alcuni artefatti grafici dove può essere presente il marchio aziendale:**

#### **4) Differenza tra pittogramma e ideogramma. Spiega nel modo più esaustivo possibile.**

#### **5) Nel progettare un marchio è importante tenere presente che: Vero o falso? Scegli la risposta esatta.**

- a. Deve essere leggibile in dimensioni diverse: deve mantenere immutata la propria forza comunicativa anche se riprodotto in dimensioni ridotte o ingrandite.
- b. Deve essere riproducibile solo per un tipo di supporto con tutte le tecniche di stampa.
- c. Non sempre deve rappresentare un'idea: la sua forma può essere gradevole e funzionale senza rappresentare la filosofia dell'azienda.
- d. Deve esprimersi attraverso forme sintetiche, per essere immediatamente riconoscibile è necessario che sia disegnato con forme semplici.
- e. È unico ed originale, la sua forma può essere riconducibile a qualche altro marchio ma con un messaggio comunicativo differente.

#### **6) Il marchio deve:**

- □ essere unico e inconfondibile agli occhi del consumatore
- □ trasmettere una emozione **7) Definizione di marchio:**

prodotto o di una azienda □ tutte le precedenti

□ rappresentare con efficacia l'identità di un

È quell' grafico che nasce con lo scopo di riassumere in pochi **il providente il pochi il controllato di** l

messaggio, i e i principi che caratterizzano un ...

# **VERIFICA IMMAGINE COORDINATA**

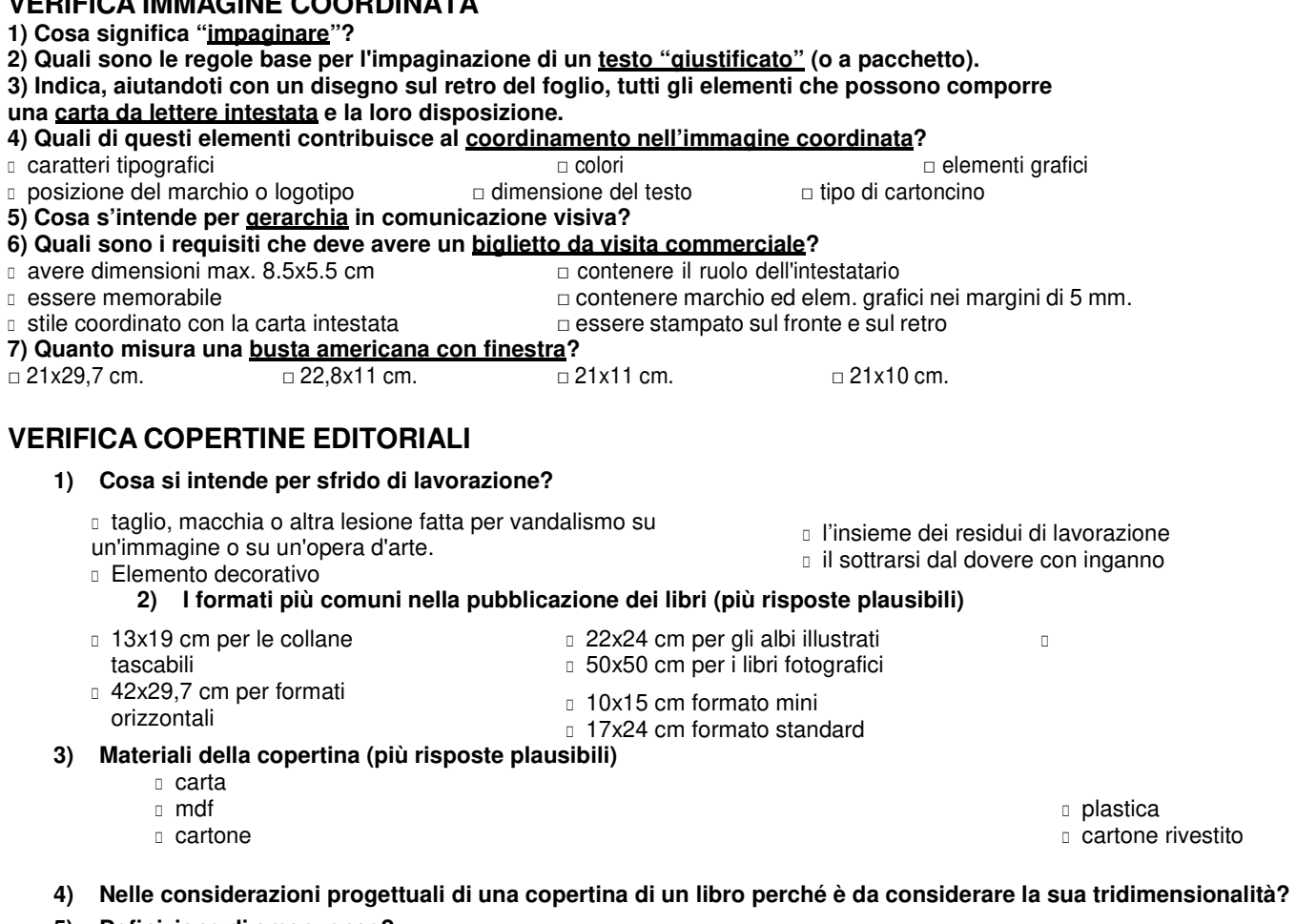

- **5) Definizione di amanuense?**
- **6) Indicare e nominare tutti gli elementi che riconoscete in questa copertina**
- **7) Quali sono i fattori da tenere conto nella progettazione di una copertina di un libro? Descrivi in maniera esaustiva un fattore che hai appreso a scelta**
- **8) Per cosa ricordiamo Aldo Manuzio**
- **9) Nell'evoluzione storica si passa dalla tipografia, alla composizione manuale fino ad arrivare all'impaginazione digitale, descrivi quali sono le tappe salienti e le sue caratteristiche**
- **10) Quali file contiene un pacchetto di salvataggio di indesign (più risposte plausibili)**

## **Materiale allegato:**

## **Esercizi o domandi simili a quelle che potrebbero capitare durante la prova**

Link diretto: https://drive.google.com/drive/folders/1KGd8EycN9xjUrWN9vbgQcrp8UL8o-Yih?usp=share\_link Esercizi idoneità IPS.pdf

## **Dispense aggiuntive\_Passerella in 4 IPS-TPP**

Link diretto: https://drive.google.com/drive/folders/1ofmor\_K0r-erFt4rLc0HrKQZE5WlJa13?usp=share\_link

Marchio - coordinato immagine.pdfil manifesto.pdf

copertina del libro.pdfmezzi artefatti.pdf

la composizione del testo.pdf preparare un file di stampa.pdf

## **Allegati\_brief\_in 4 IPS-TPP**

Link diretto: https://drive.google.com/drive/folders/1l6RYHkrTVhVtv0ZNPGjH9uM1TdL-xrJq?usp=share\_link

- Brief marchio e manuale.pdf
- BRIEF analisi di un brand.pdf
- Brief coordinato immagine
- Brief annuncio pubblicitario su più mezzi